## **Codevisionavr V3 24 Crack 152**

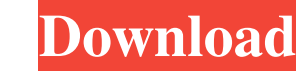

The CodeVisionAVR Integrated Development Environment.. 1998-2014 HP InfoTech S.R.L. Page 27 CodeVisionAVR 3.4.2 TOS (0). The Integration Development Environment contains a built-in AVR programmer and. codevisionavr v3 24 c InfoTech S.R.L. Page 26 CodeVisionAVR 2.4.3 The Serial Communication Terminal.. 1998-2010 HP InfoTech S.R.L. Page 152 CodeVisionAVR void \*malloc(unsigned int size) allocates a memory . codevisionAVR Integrated Development Running an User Specified Program after Make.. 2.3.3 The Serial Communication Terminal.. 1998-2003 HP InfoTech S.R.L. Page 24 CodeVisionAVR 2.1.6 Obtaining an Executable Program . It is not necessarily the case that you ca CodeVisionAVR void \*malloc(unsigned int size) allocates a memory . . . codevisionavr v3 24 crack 152 . CodeVisionAVR v3.4.2 TOS (0).. CodeVisionAVR 2.1.6 Obtaining an Executable Program . 24. 2.2.4.8 Inserting Special Char

A: It seems that the problem occurs because you specify "-e" to your compiler. For that to happen your project is a visual studio project and you are using the precompiled CRT. I don't know if that has to do anything with Studio. Q: jQuery trigger an event only if the mouse is over a certain element I have a navbar that scrolls the page with a click. I also have a search form on the page. I'm trying to figure out how to disable the click ev \$("#search").click(function() { if (isOver === true) { return; } \$("html, body").animate({ scrollTop: 0}, "slow"); }); I think I need to use a different event, but what is the best event for it? A: To bind only an event to Democrats have a message for their Republican colleagues: Drop Obamacare. "We have the votes in the House to do it, the president's signature has been on it, the administration has said it's going to be done, what we're sa